Filemaker Pro 9 Tutorial
>>>CLICK HERE<<<

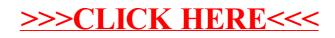